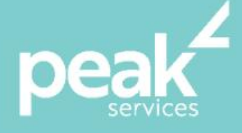

# **Microsoft PowerPoint 2016 Introduction** *Create, print and publish real-world slide shows*

#### **Synopsis**

Microsoft PowerPoint 2016 Introduction is designed for users to create real-world slide shows. You will learn how to create, print and publish presentations.

This workshop is a fundamentals course that will teach you how to create and navigate your presentations.

### **Course Topics**

- Getting to know PowerPoint 2106
- Your first presentation
- Work with presentations
- Working with text
- Slide layouts
- Smart Art
- **Shapes**
- Preparing for presentations
- Printing your presentation
- Getting help
- Brilliant presentions.

# **Course Details**

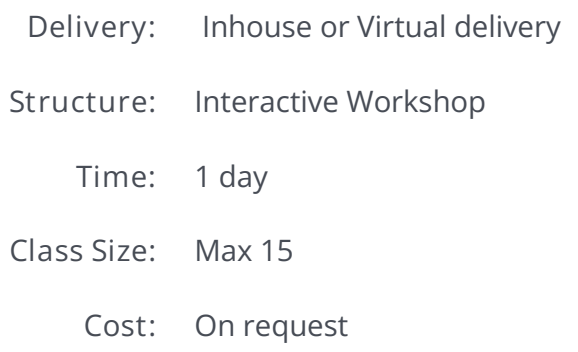

# **About the Trainer**

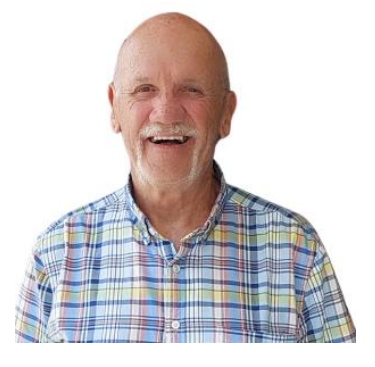

Jack Coad is a Senior PC applications trainer having begun training in computing systems in 1980. Jack was a serving member of the RAAF in the CSD [Computing Services Division] and was responsible for all training for computer operators and electronic data processing operators.

Jack is an expert Microsoft Office Suite trainer, training at all levels and in all versions.

local buy" Prequalified Supplier Arrangement

wearepeak.com.au